# **Compiler Construction**

 $\sim$  The Tiger Language  $\sim$ 

# The Tiger Language

- Toy Language ... but still effective
- Imperative Language: descendant of Algol and Pascal
- Functional flavor, nested functions
- Well defined: simple and sound grammar

Can be easily extended with Objects!

Or Overloading!

Or ...

# Core of the language

- C-style Comments: /\* and \*/
- Identifier: sequence of letters, digits and underscore starting with a letter
- Builtins: int and string
- User defined types: Records, arrays, recursive types
- Nested scopes with function declaration
- Minimal standard library

# First Programs (1/3)

```
print("Hello World!\n")
```

```
let
    function cdown(i: int) : int =
        if i = 0 then 0
        else cdown(i-1)
in
        cdown(3*3+1)
end
```

```
let
  function hello(name: string) =
    print(concat("Hello", name))
in
  hello("you!")
end
```

# First Programs (2/3)

```
let
    var myvar := 42
in
    print_int(myvar)
end
```

```
let function ten(): int =
    (print("Once.\n"); 10)
in
    for i := 0 to ten() do
        print_int(i)
end
```

```
let var useless := 0
in
  for i := 1 to 10 do break
end
```

### First Programs (3/3)

```
let
   type intArray = array of int
   var row := intArray[8] of 0
in
   print_int(row[0])
end
```

```
let
    type rec = { a : int }
    var b :=
        if 0 then nil
        else rec { a = 1 }
in
    print_int(b.a)
end
```

### **Features many extensions**

```
let
  import "myimport.tih"
in
  1
end
```

```
let
    class B
    {
        var a := 42
        method m() : int = self.a
     }
     var b := new B
in
     b.a := 51
end
```

# Illegal

```
let
    var a := nil
in
    /* ... */
end
```

```
if nil = nil then /* ... */
```

nil must be used in a context where the type can be determined

# Remarks (1/3)

### Fails to typecheck

$$(a := b) + c$$

### Comparison operator

\*, /, +, - are left associative while = does not associate, so you should write:

$$a = (b = c)$$

### Remarks (2/3)

#### True and False

Since there is no boolean type, 0 is used to denote false (c-style)

### Array creation

The expression **typeid**  $[e_1]$  of  $e_2$  evaluates first  $e_1$  then  $e_2$ 

### Remarks (3/3)

### Namespaces

There are different namespaces: *a* can both refer a type and a variable or a function.

#### **Breaks**

A **break** in procedure *p* cannot terminate a loop in procedure *q* even if *p* is nested within *q* 

### **Summary**

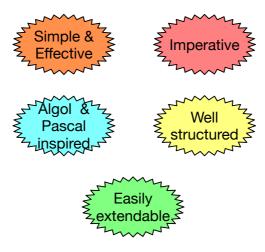